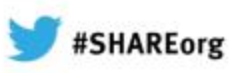

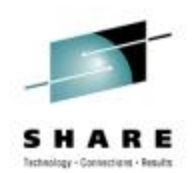

## MQ on z/OS - Vivisection

Lyn Elkins - elkinsc@us.ibm.com **IBM Advanced Technical Skills** 

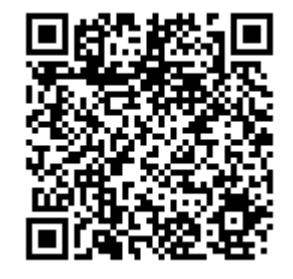

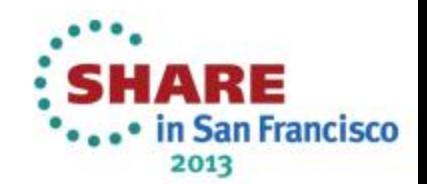

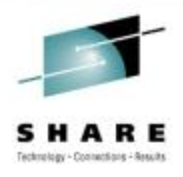

## **Agenda**

- $\bullet$ One of these things is not like the other
- $\bullet$  How are messages stored?
	- Private Queues
	- Shared Queues
- First line managers the components of a z/OS queue manager
- What happens on a API call?
- Summary

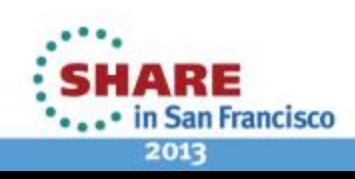

## **One of these things is not like the other**

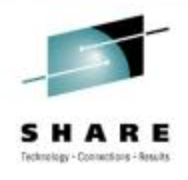

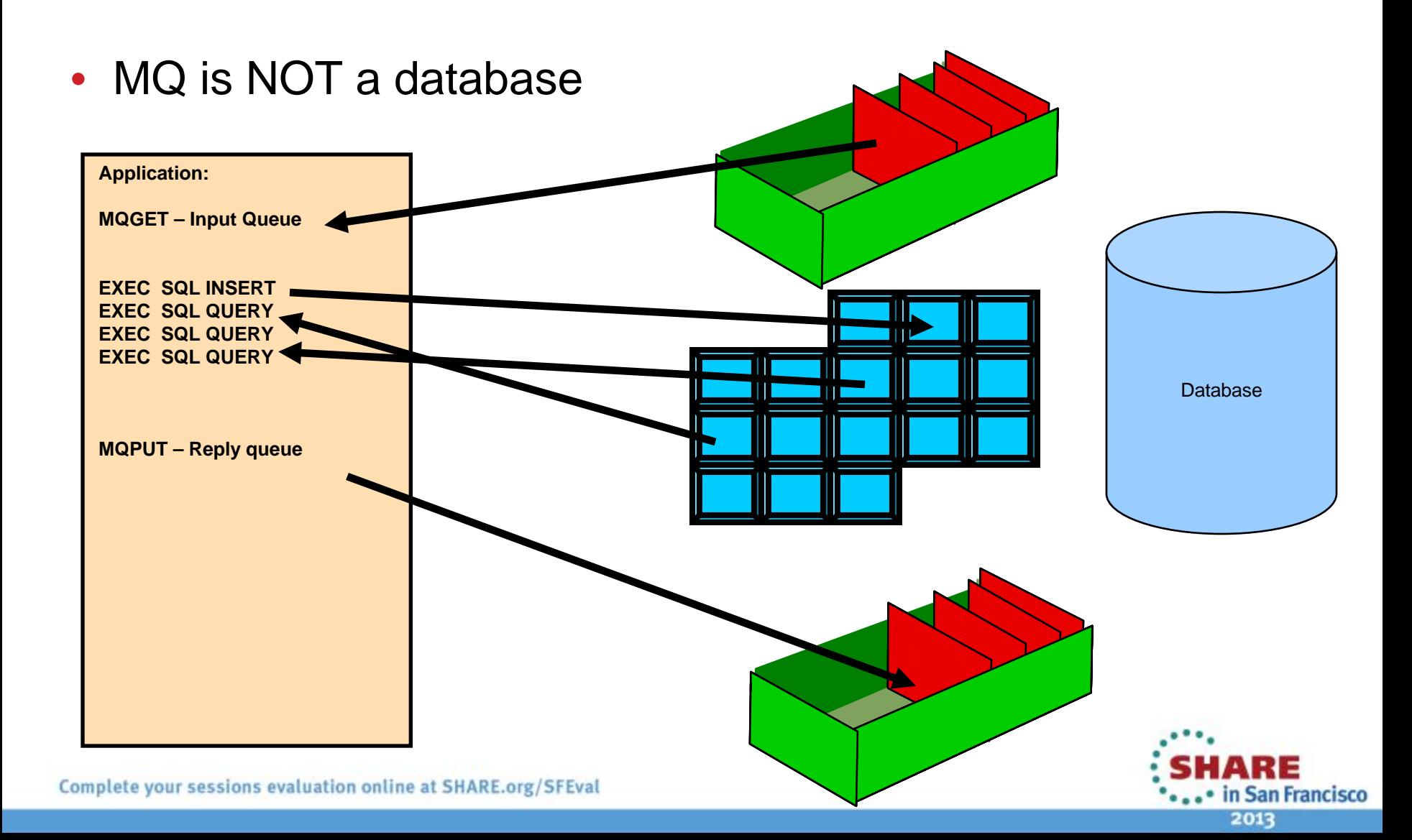

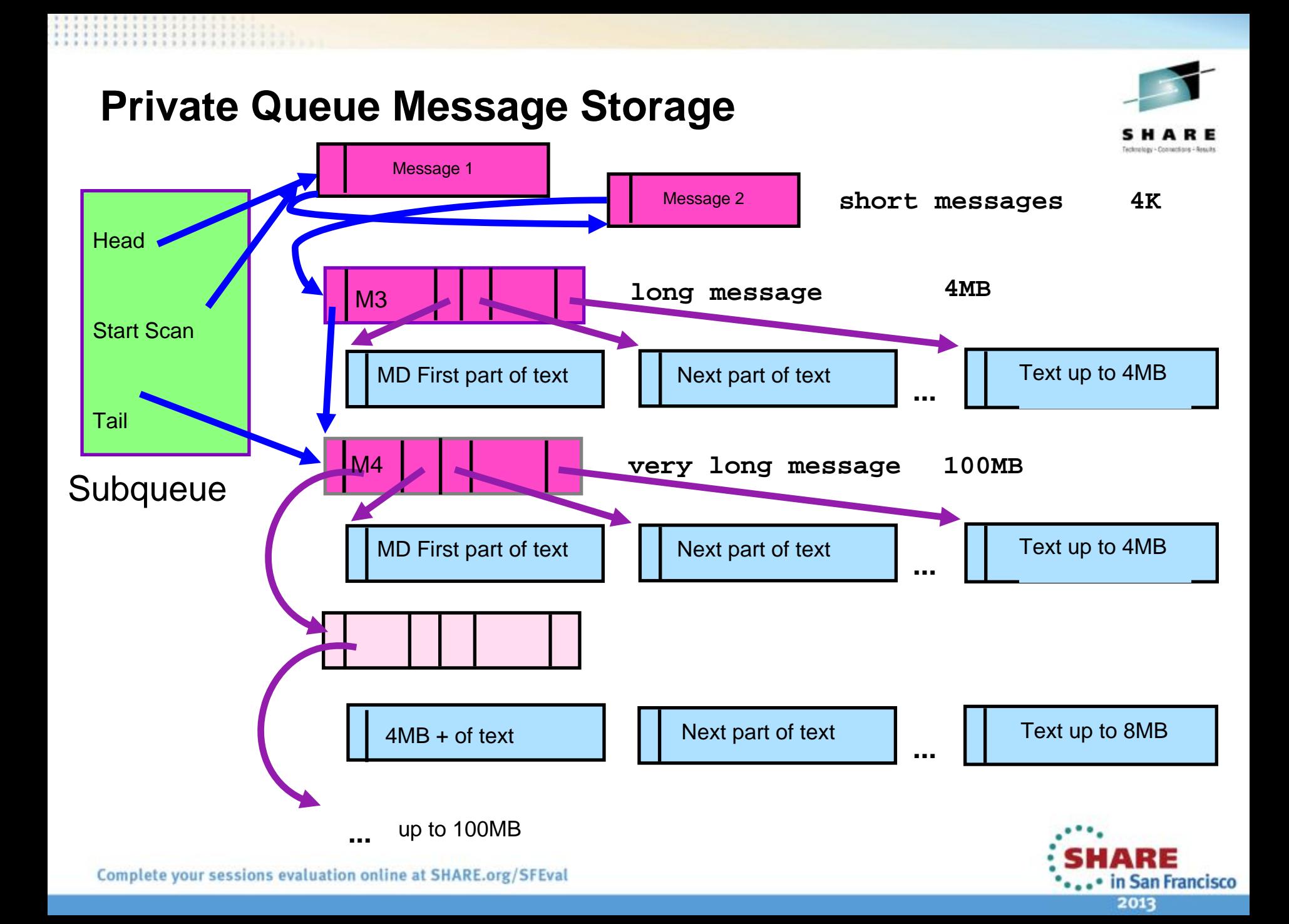

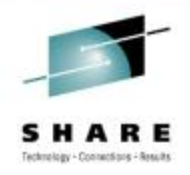

## **Shared Queue Message Storage**

• To be covered in detail in session *Getting the best availability from MQ on z/OS by using Shared Queues*, Friday at 11:00 am

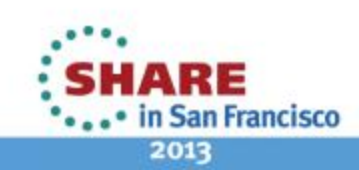

### **First Line Managers – who does the real work**

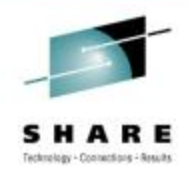

- • To provide the qualities of service that are the basis for WMQ, the real work within the queue manager is divided into logical 'workers' or manager that interact with the underlying z/OS resource managers.
- $\bullet$  They are:
	- Connection Manager
	- Recovery Manager
	- Log Manager
	- Message Manager
	- Topic manager
	- Data Manager
	- Buffer Manager
	- Lock Manager
	- •Storage Manager
	- CF Manager
	- •Security Manager……

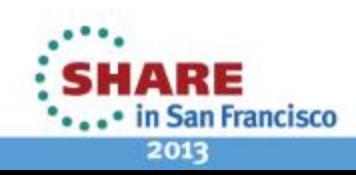

#### **Building Blocks - Resource Managers**

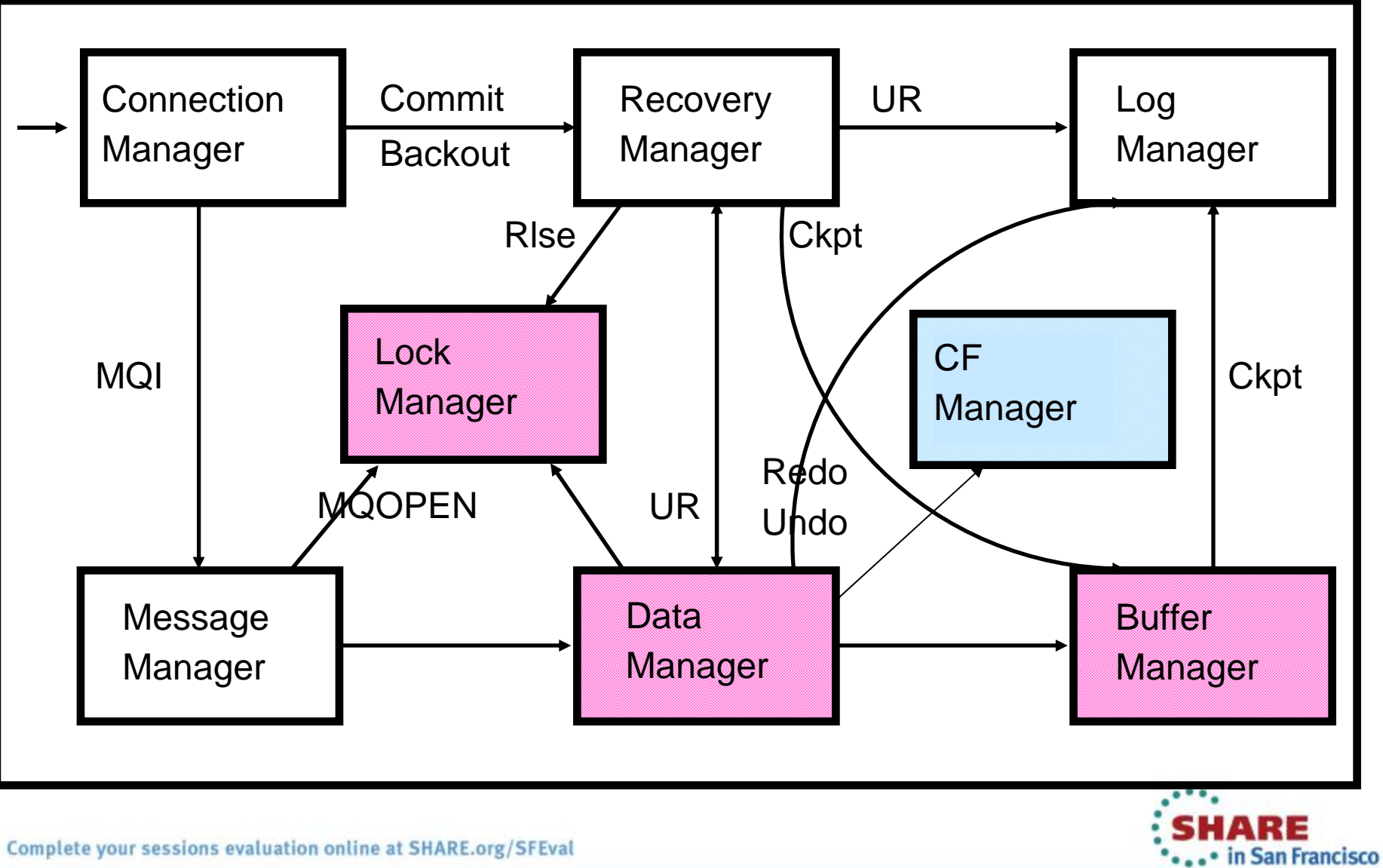

2013

### **Handling Applications - Connection Manager**

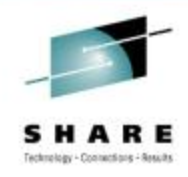

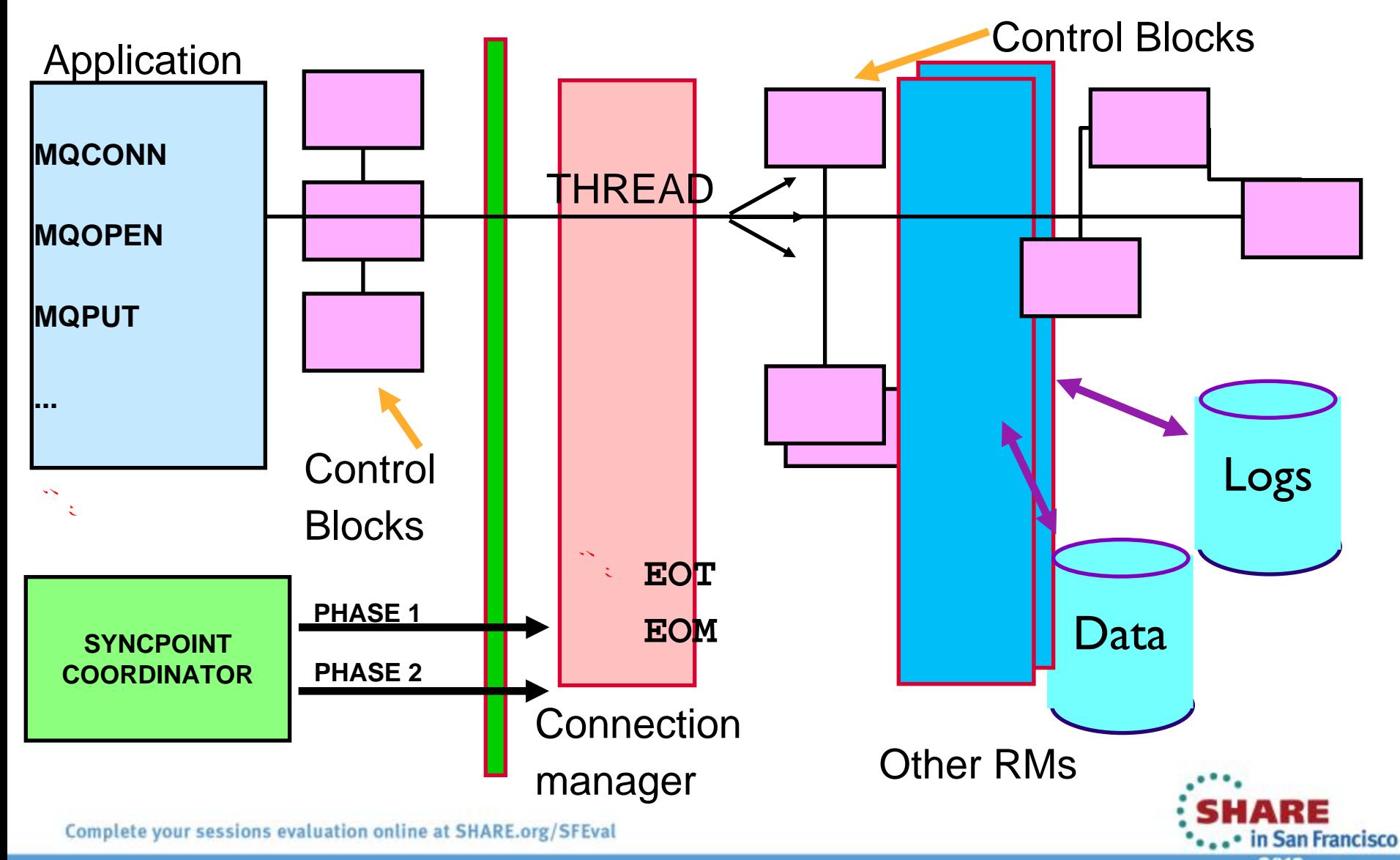

2013

## **Getting requests into WMQ - Stubs and Adapters**

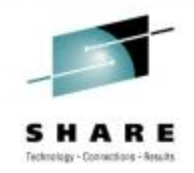

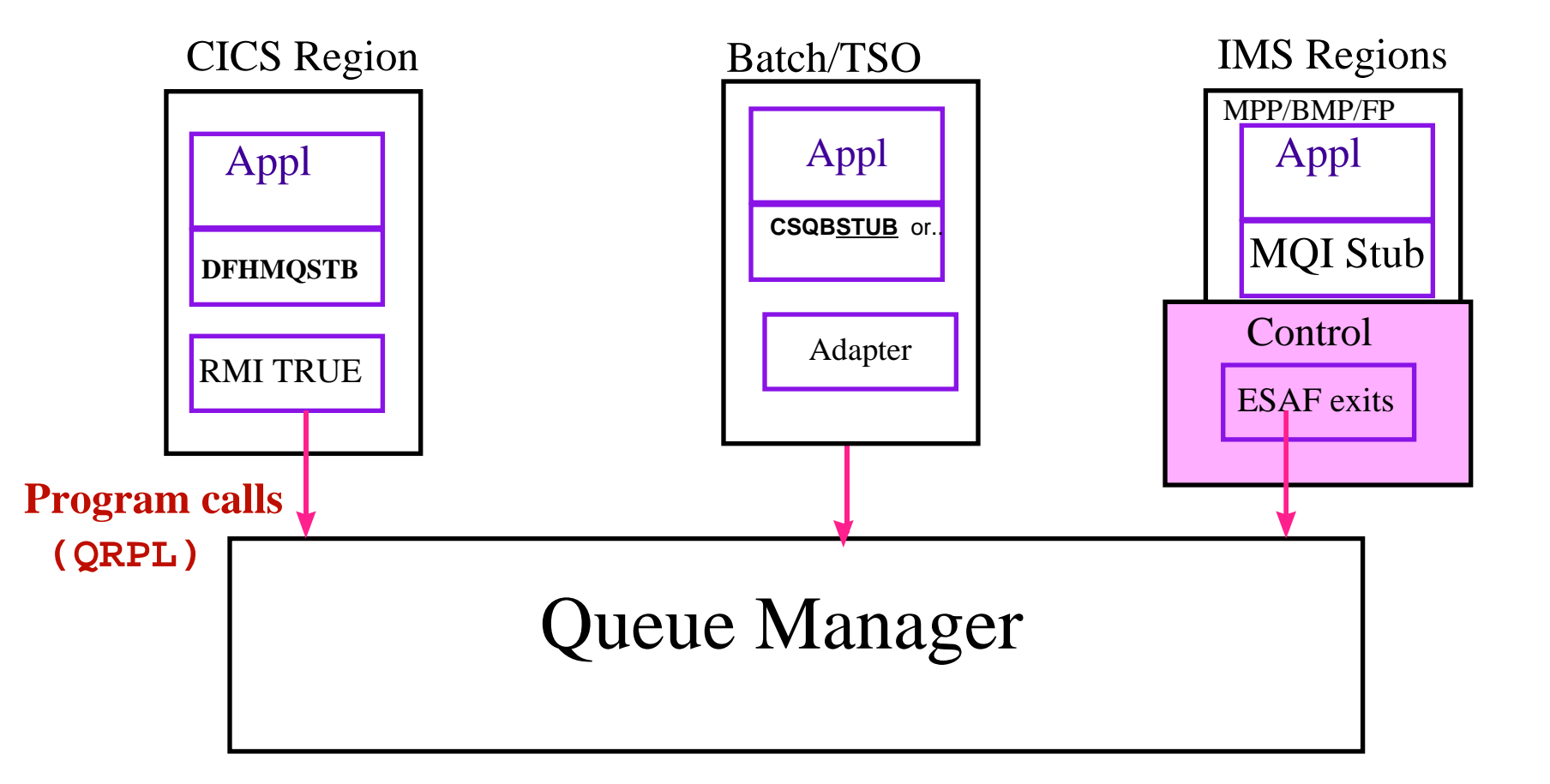

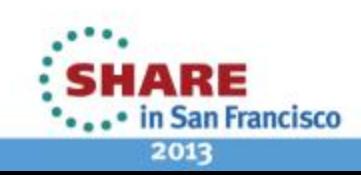

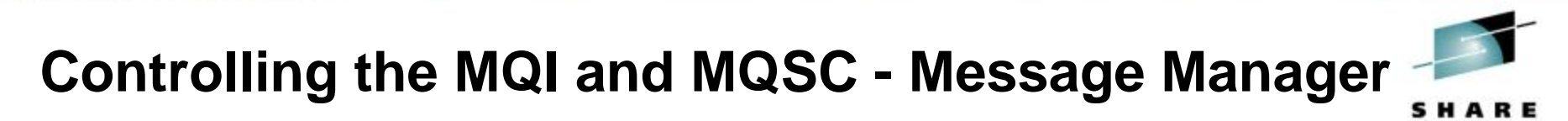

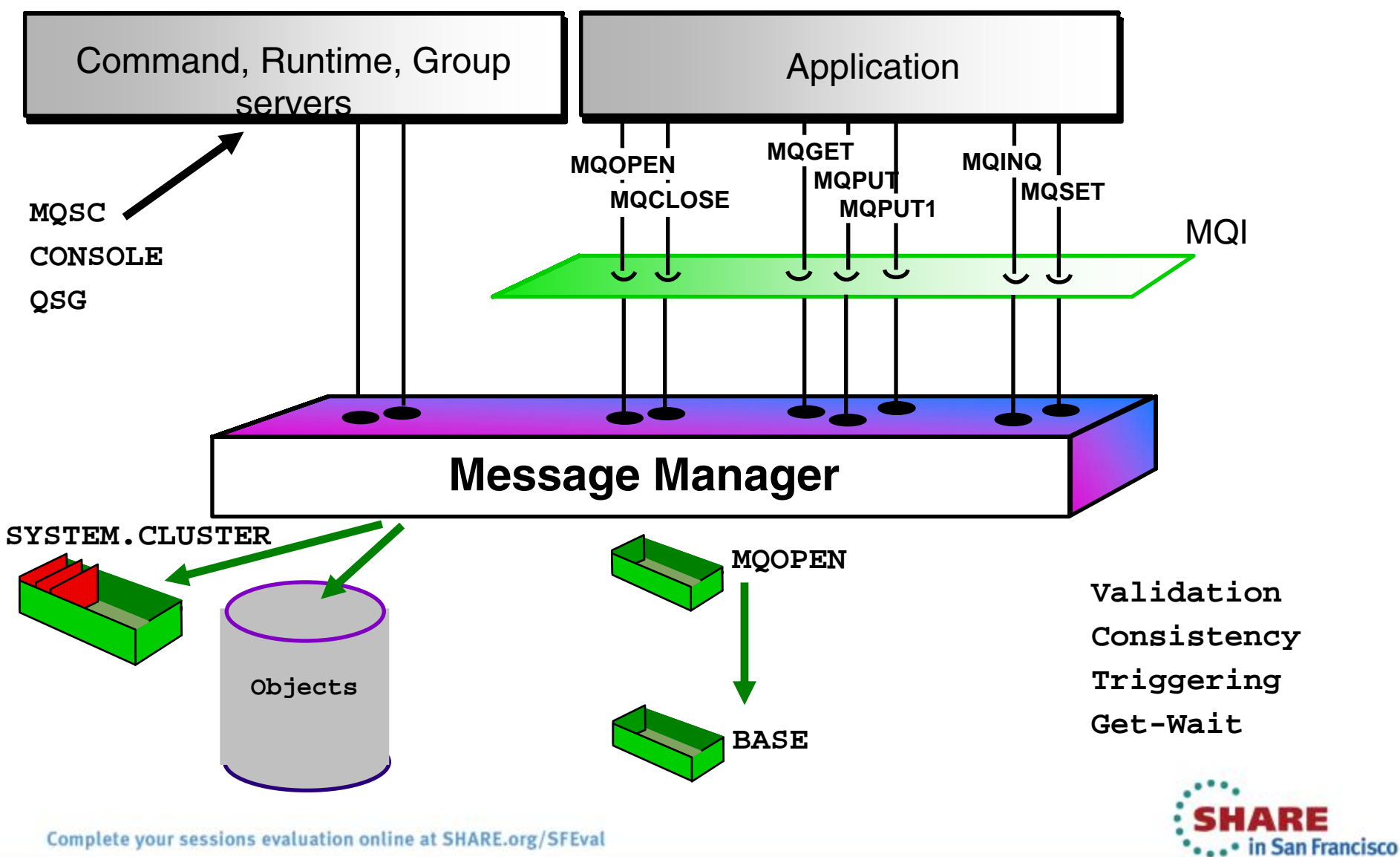

2013

chrology - Contentions -

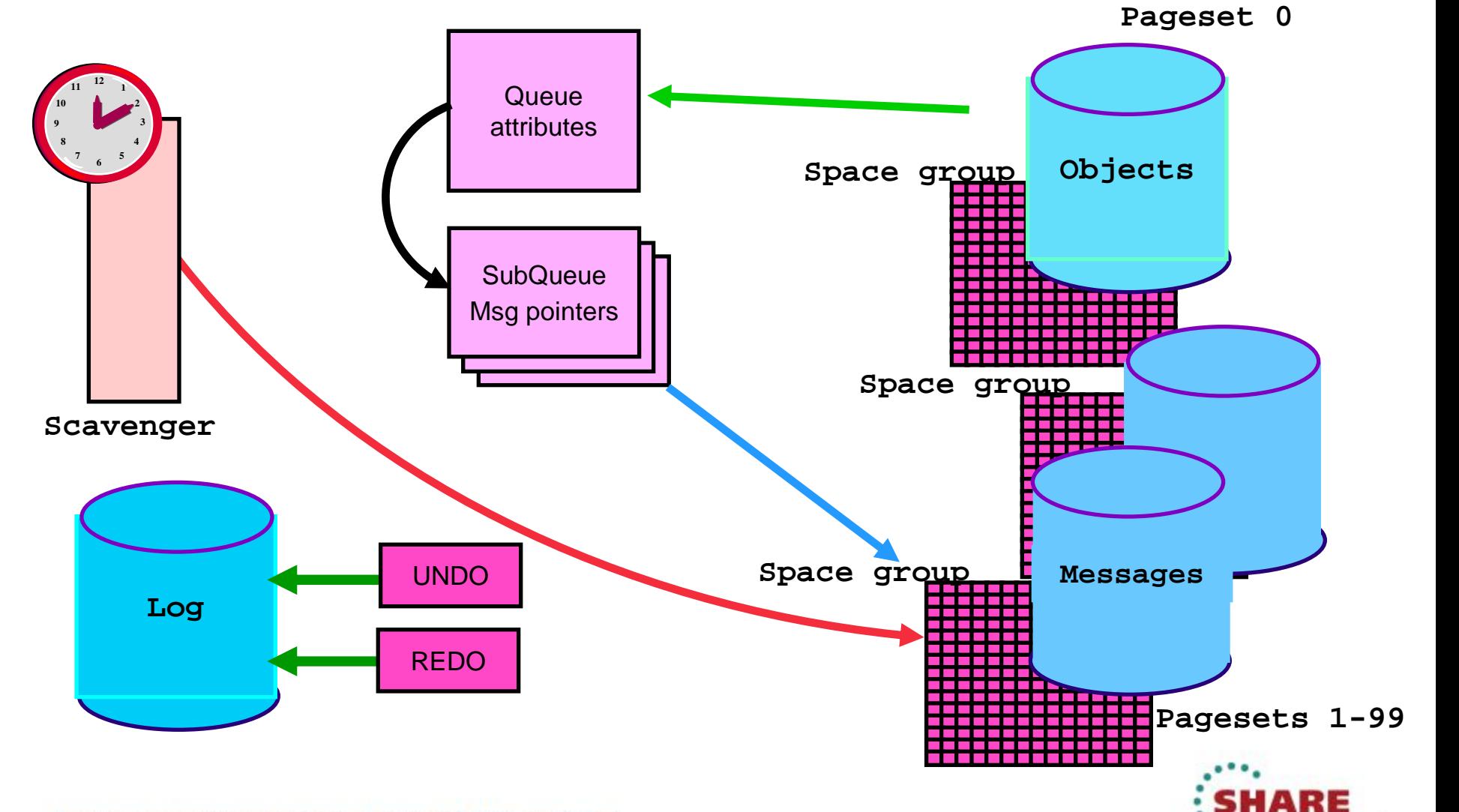

**Controlling Messages and Objects - Data Manager**

Complete your sessions evaluation online at SHARE.org/SFEval

2013

... in San Francisco

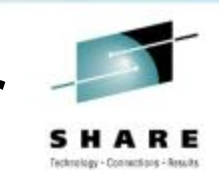

# **Buffer Manager – High Performance storage and retrieval**

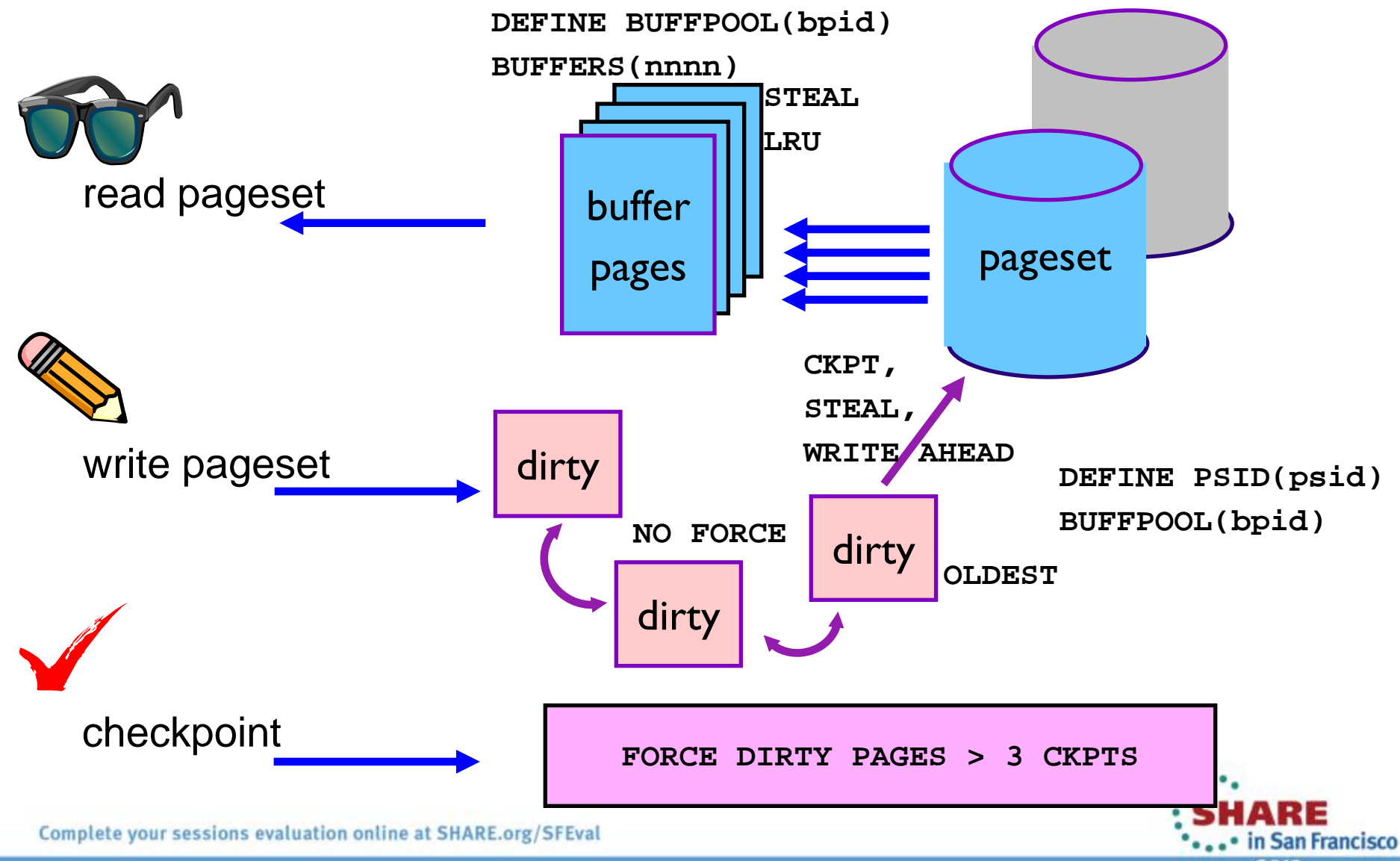

2013

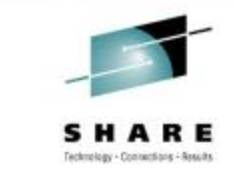

## **Providing Logging Interfaces - Log Manager**

- Log read and write functions
- •Log Shunting
- Multiple active log data sets and archive
- Archive inventory management
- •Duplexed for reliability
- •"Bootstrap" file
	- End of log location
	- Archive inventory

• Various Utilities Complete your sessions evaluation online at SHARE.org/SFEval

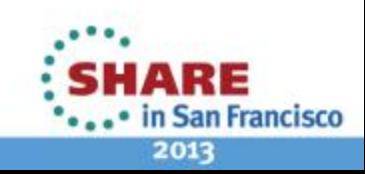

### **Concurrency and Isolation - Lock Manager**

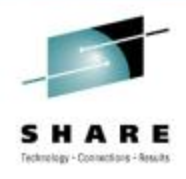

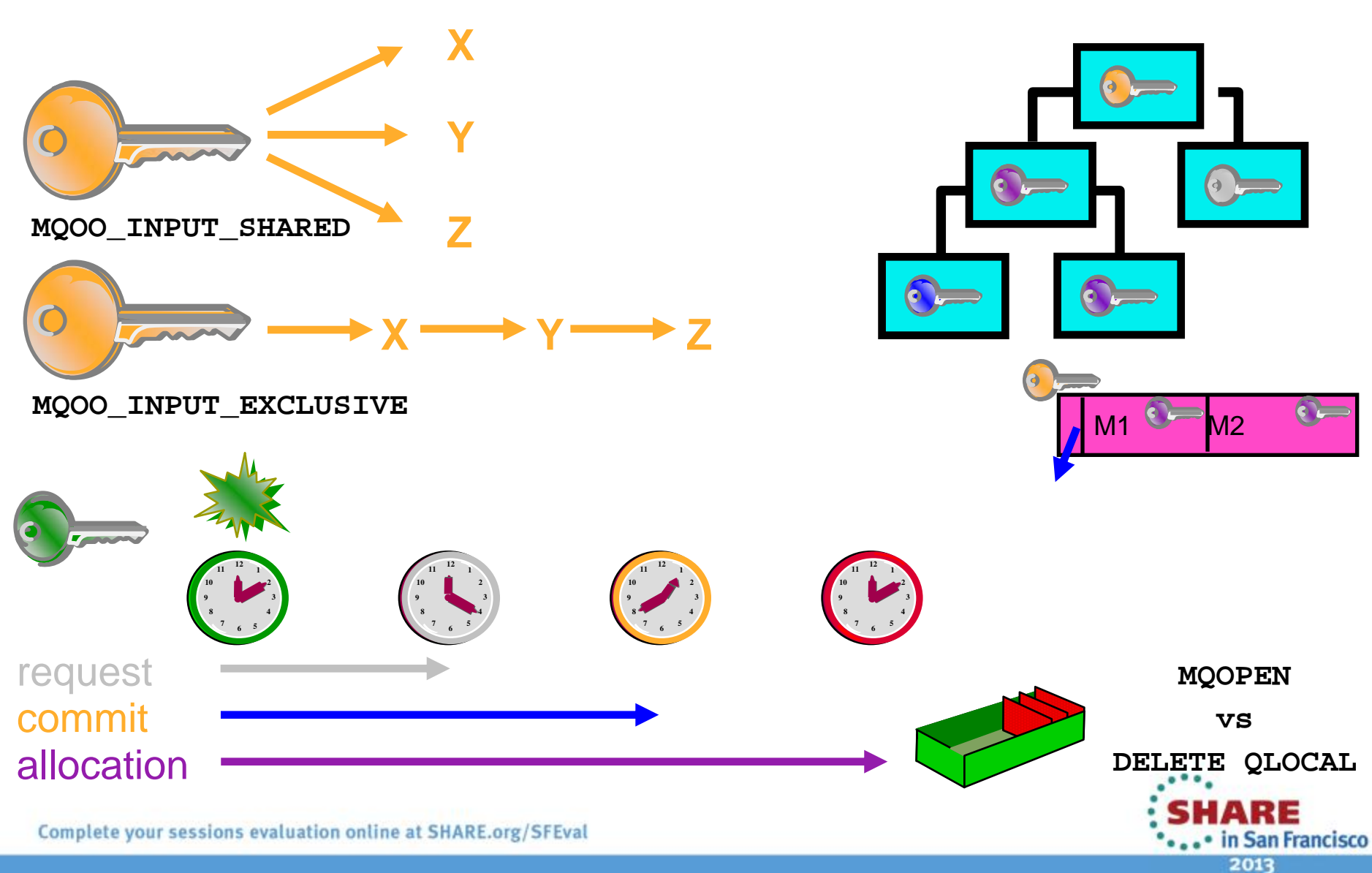

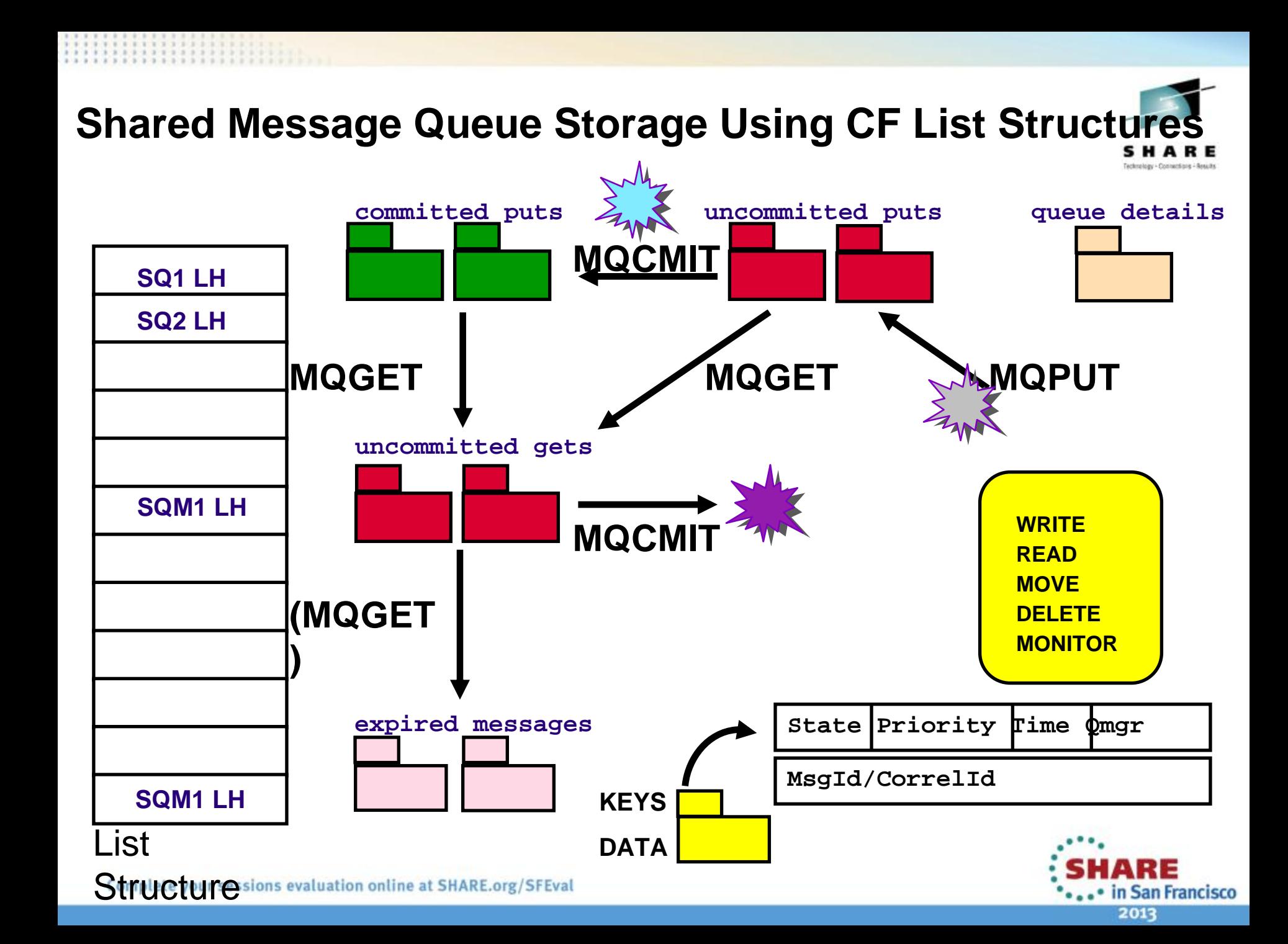

### **Scenario – Persistent MQPut to a Triggered Queue**

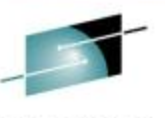

SHARE

**Application Message Data Manager Buffer Recovery Log Manager Lock Manager Manager Manager Manage MODE ACQUIRE LOCK LOCATE QUEUE IN HASH TABLE SECURITYBASE NAMEACQUIRE HANDLEMQPUT USE HANDLELOCATE PAGETO HOLD MSG BUFFER PAGESTART UR LOG RECORDS LOG RECORDSCHECKTRIGGER RULES ACMIT FORCE LOGRELEASE LOCKS**SMAKE

Complete your sessions evaluation online at SHARE.org/SFEval

\*...\* in San Francisco 2013

### **Scenario - MQGet from a Queue**

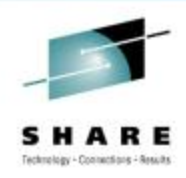

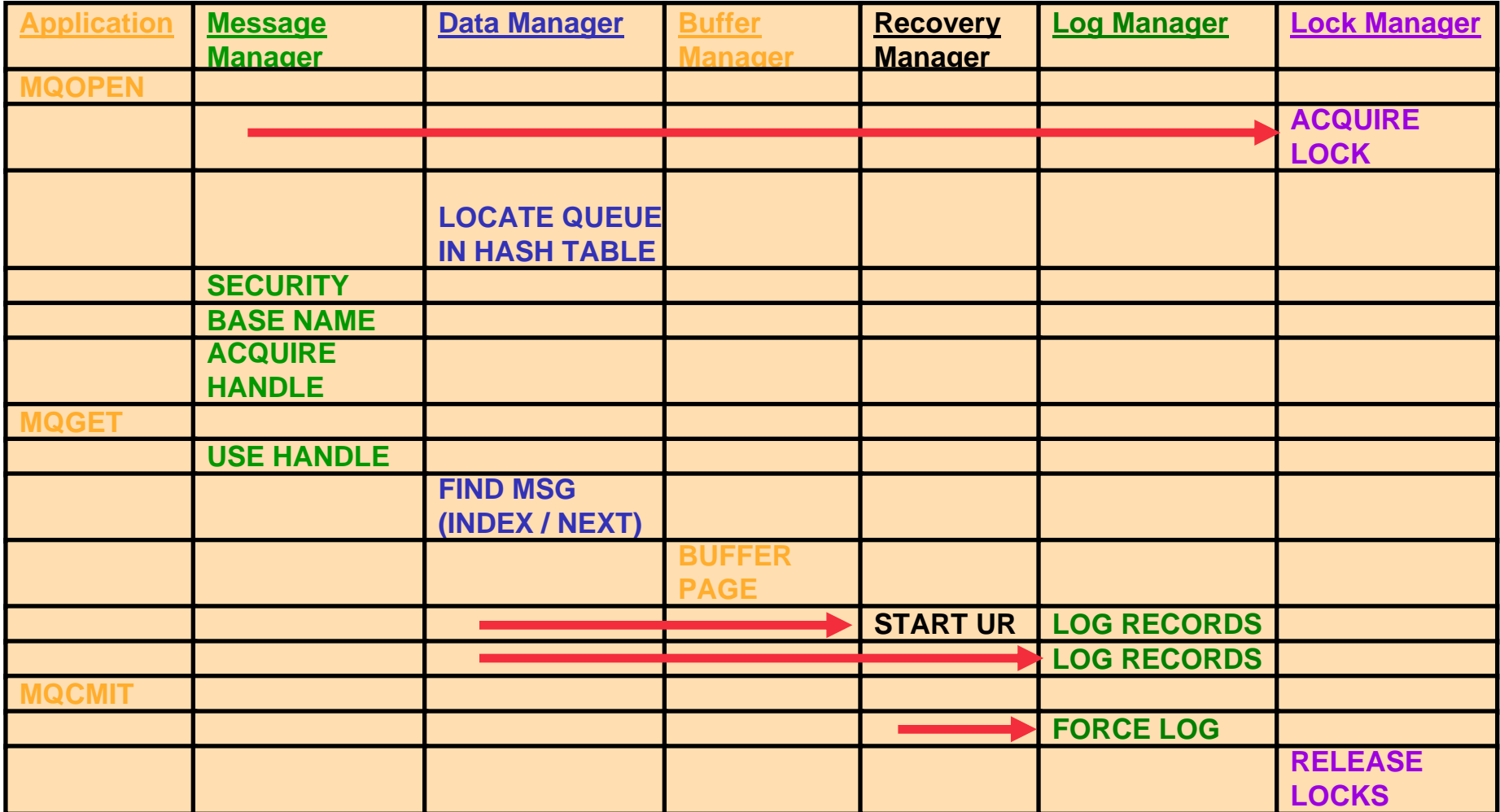

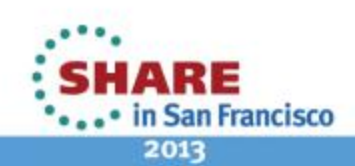

### **Summary**

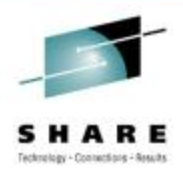

• Delivers transactional messaging • Enables robust business applications

• Complex, but well organised • Adapters, Address spaces, Resource Managers

• Designed for throughput, availability and scalability • Logging, Buffering, Locking, Communications

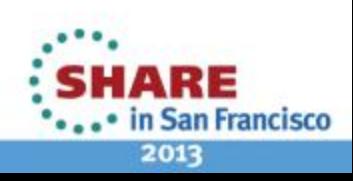

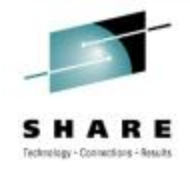

## **Shameless Promotion**

 $\bullet$  New RedBook covering what's new in WMQ V7.1 and 7.5

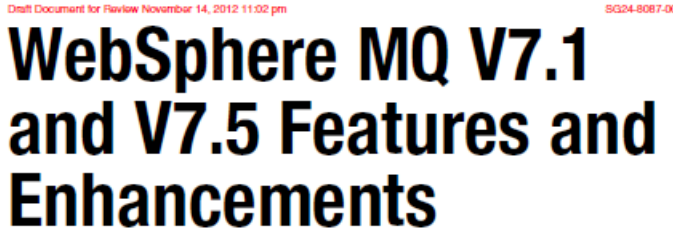

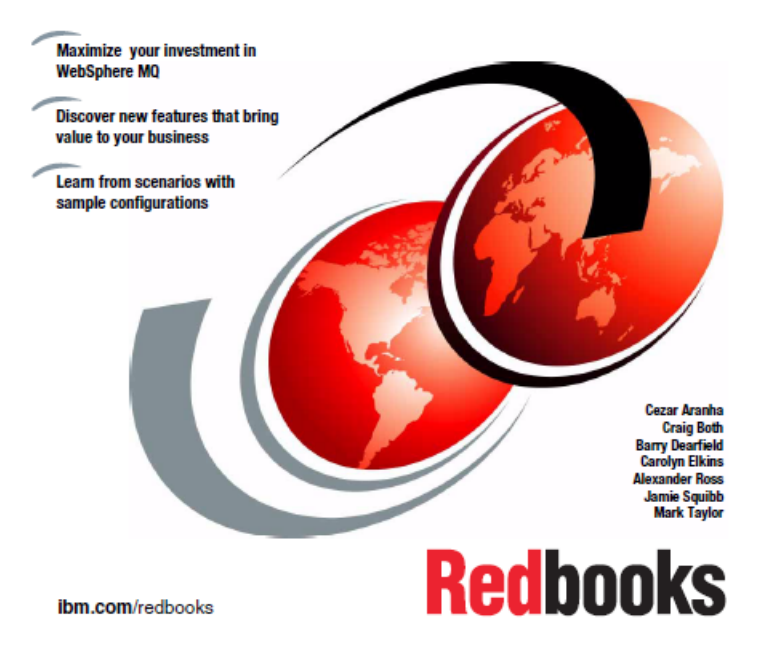

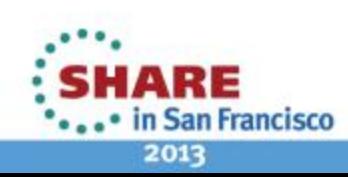

### **This was session MQ Internals - The rest of the week ……**

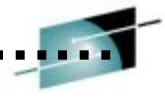

**SHARE** Technology - Connections - Results

Monday | Tuesday | Wednesday | Thursday | Friday 08:00 Are you running too many queue managers or brokers?09:30 What's New in WebSphere Message BrokerDiagnosing Problems for MQCICS and WMQ - The **Resurrection** of Useful11:00 Extending IBM WebSphere MQ and WebSphere Message Broker to the CloudWMQ - Introduction to Dump Reading and SMF Analysis - Hands-on LabBIG Data Sharing with the cloud - WebSphere eXtreme Scale and WebSphere Message Broker integration Getting the best availability from MQ on z/OS by using Shared Queues12:1501:30Introduction to MQ  $\parallel$  MQ on z/OS – Vivisection  $\parallel$  Migration and maintenance, the necessary evil The Dark Side of Monitoring MQ - SMF 115 and 116 Record Reading and Interpretation 03:00 First Steps With WebSphere Message Broker: Application Integration for the Messy BIG Connectivity with WebSphere MQ and WebSphere Message BrokerWebSphere MQ CHINIT Internals Using IBM WebSphere Application Server and IBM WebSphere MQ Together 04:30 WebSphere MQ application design, the good, the bad and the ugly What's New in the WebSphere MQ Product Family  $MO$  &  $DB2 - MO$ Verbs in DB2 & Q-**Replication** WebSphere MQ Channel Authentication Records06:00 Clustering - The Easier Way to Connect Your Queue Managers

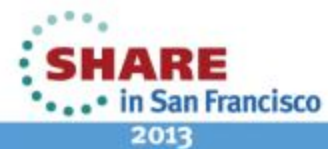

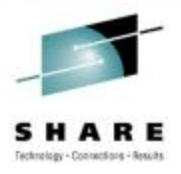

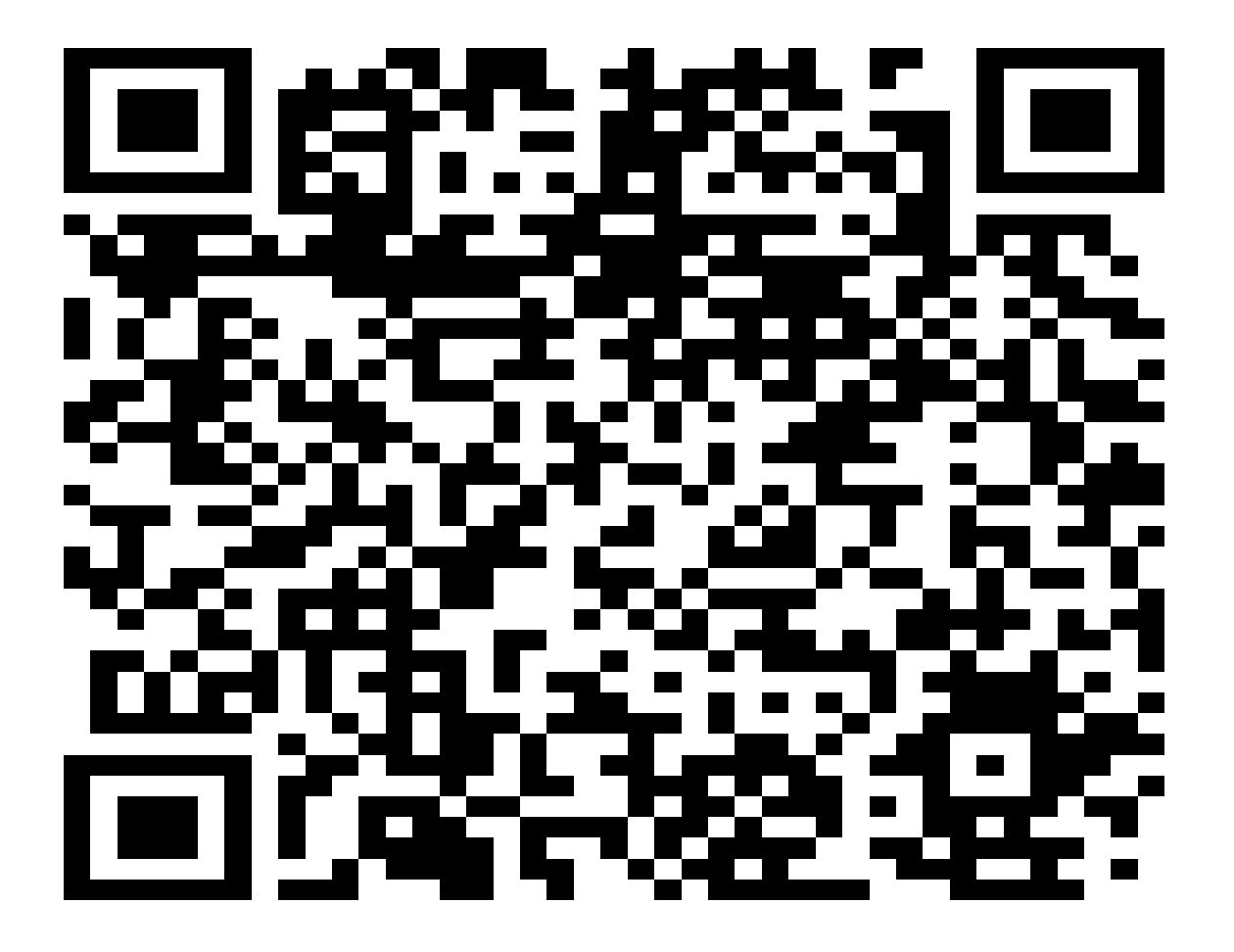

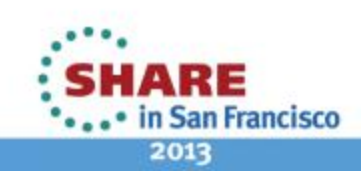

Complete your sessions evaluation online at SHARE.org/SFEval

 $3.3.3.3$